## **SetTermProc**

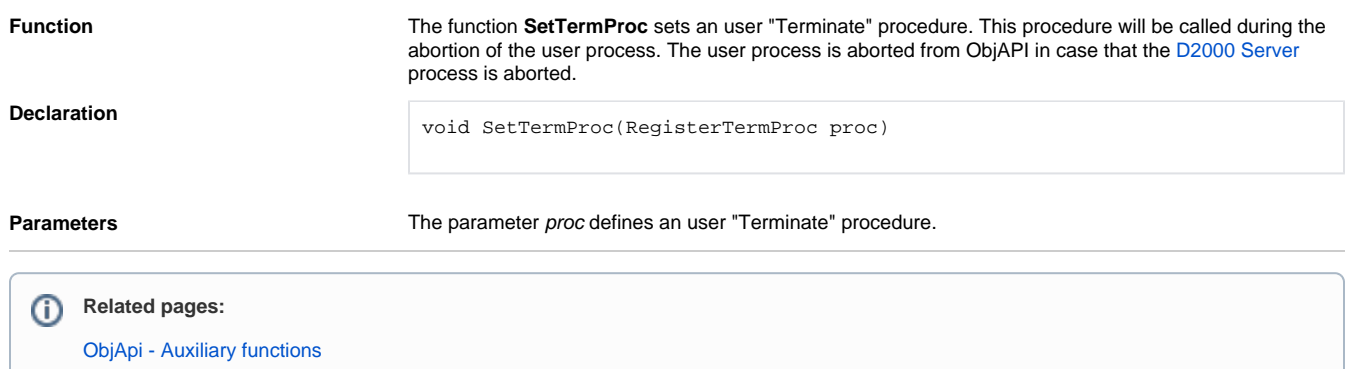